The book was found

# **Nagios: System And Network Monitoring**

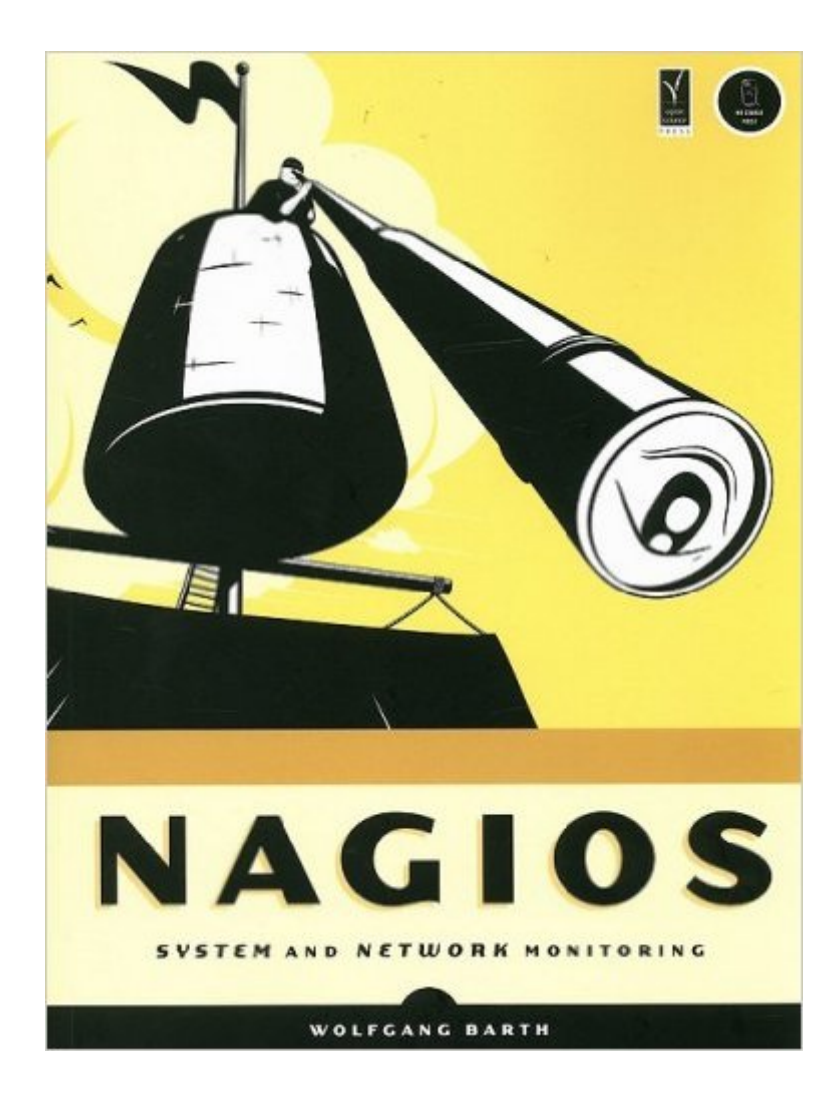

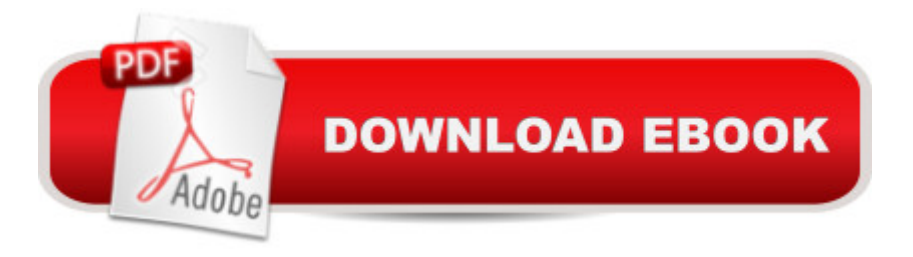

## **Synopsis**

Nagios: System and Network Monitoring shows how to configure and use Nagios, an open source system and network monitoring tool. Nagios makes it possible to continuously monitor network services (SMTP, POP3, HTTP, NNTP, PING, etc.), host resources (processor load, disk and memory usage, running processes, log files, etc.), and environmental factors (such as temperature). When Nagios detects a problem, it communicates the information to the sys admin via email, pager, SMS, or other user-defined method; current status information, historical logs, and reports can also be accessed via a web browser. Nagios System and Network Monitoring covers the Nagios core, all standard Nagios plug-ins and selected third-party plug-ins, and shows readers how to write their own plug-ins. The book covers Nagios 2.0 and is backwards compatible with earlier versions.

### **Book Information**

Paperback: 464 pages Publisher: No Starch Press (May 30, 2006) Language: English ISBN-10: 1593270704 ISBN-13: 978-1593270704 Product Dimensions: 7 x 1.1 x 9.2 inches Shipping Weight: 2 pounds Average Customer Review: 4.2 out of 5 stars $\hat{A}$   $\hat{A}$  See all reviews $\hat{A}$  (12 customer reviews) Best Sellers Rank: #816,386 in Books (See Top 100 in Books) #10 in Books > Computers & Technology > Programming > Algorithms > Memory Management #213 in Books > Computers & Technology > Networking & Cloud Computing > Networks, Protocols & APIs > LAN #545 in Books > Computers & Technology > Networking & Cloud Computing > Networks, Protocols & APIs > Networks

### **Customer Reviews**

I recently received review copies of Pro Nagios 2.0 (PN2) by James Turnbull and Nagios: System and Network Monitoring (NSANM) by Wolfgang Barth. I read PN2 first, then NSANM. Both are excellent books, but I expect potential readers want to know which is best for them. The following is a radical simplification, and I could honestly recommend readers buy either (or both) books. If you are completely new to Nagios and want a very well-organized introduction, I recommend PN2. If you are somewhat familiar with Nagios and want detailed descriptions of a wide variety of Nagios plug-ins, I recommend NSANM.NSANM strengths lie in the depth of coverage of certain elements

pages. PN2 supplies 8 pages on service checks, but NSANM's Ch 6 gives 46 pages. This level of detail can be very useful. For example, NSANM's explanation of check\_squid also shows to to configure Sguid to allow access to its cache manager.NSANM shares more information on certain background protocols like SNMP. PN2's SNMP section is about 7 pages, whereas NSANM's Ch 11 is 36 pages. NSANM demonstrates more aspects of Nagios' Web interface and the CGI programs generating pages. I thought author Wolfgang Barth made very effective use of diagrams, like the network topology explanation in Ch 4, the service checks in Ch 5, and notification in Ch 12.NSANM includes some material not mentioned in PN2, like using Nagios with Cygwin. Sometimes the books are very complementary, as shown by PN2's discussion of NSClient++ and NSANM's overview of NSClient and NC\_Net.NSANM is lacking coverage of security, redundancy, and failover, however. PN2 does address these critical issues.

Worldwide best coverage !!2 years back I have read the first edition and was already impressed at that stage. Now the second edition came out with majored and updated contents, wider coverage, more details and - if you want to call it that way - built-in backwards compatibility.Great care was taken to reflect any changes that had been done between Nagios version two and three. Whenever necessary, Barth's Nagios book points out those changes. As a fact I would say its one of the key features of this second editiion to take the reader from the second version to the third version.This obviously includes configuration changes, migrations and testing it.The carefully documented experience of the author and his team alone make this book well worthwhile !!This goes from the time saving technics he describes, the config changes hints and tips, the migration scenario sample through the more advanced topics mentioned above like distributed monitoring, single sign-on environments, the embedded perl interpeter, all kind of databases (MySQL, PostgreSQL, Sap, Oracle) mailservers ( postfix, qmail, exim, sendmail ) etc. and the list goes on and on.The now 720p and 26 chapter strong second edition covers the advanced topics many of us have been waiting for.Just see the below highlight feature list for the big changes of the whopping 200 page additions:- Whats new in Nagios three (overview)- Migration / conversion from version two to three- Single-Sign on environments (Apache, Windows ...

#### Download to continue reading...

Nagios: System and Network Monitoring Monitor Your Home Network: A How-To Guide to [Monitoring a Small, Private N](http://orleanswer.com/en-us/read-book/L9JrO/nagios-system-and-network-monitoring.pdf?r=Z%2B0mv8xADzVhaOZ5EeTWVUyO1WsfQhNQkXBgFtlN42o%3D)etwork Extending Simple Network Management Protocol (SNMP) Beyond Network Management: A MIB Architecture for Network-Centric Services Fetal Heart

Prototyping With Arduino: Creating CAN Monitoring, Diagnostics, and Simulation Applications The Practice of Network Security Monitoring: Understanding Incident Detection and Response Leveraging an SNMP Agent in Terminal Equipment for Network Monitoring of U.S. Navy SATCOM Network Programmability and Automation: Skills for the Next-Generation Network Engineer How To Set Up a Home Network With Windows 7: Your Step-By-Step Guide To Setting Up a Home Network With Windows 7 Home Network Handbook: Learn how to set up your home network Network Security Assessment: Know Your Network Effective TCP/IP Programming: 44 Tips to Improve Your Network Programs: 44 Tips to Improve Your Network Programs Wireless Network Administration A Beginner's Guide (Network Pro Library) Descubra los secretos del network marketing: Redes de Mercadeo y Network marketing (Spanish Edition) Home Security: Top 10 Home Security Strategies to Protect Your House and Family Against Criminals and Break-ins (home security monitor, home security system diy, secure home network) The Practice of System and Network Administration, Second Edition The Practice of System and Network Administration: Volume 1 (3rd Edition) Network Troubleshooting Tools (O'Reilly System Administration) Advanced WebLogic Server Automation: Administration and Monitoring with WLST and JMX (Oracle In-Focus Series) (Volume 46) Time Series Modeling for Analysis and Control: Advanced Autopilot and Monitoring Systems (SpringerBriefs in Statistics / JSS Research Series in Statistics)

<u>Dmca</u>